## **Tag 5 Inhaltsverzeichnis**

- Big Picture "Datenformate"
- CSV
- JSON
- XML
- Zeichenkodierung
- Übungen
- BYOQ

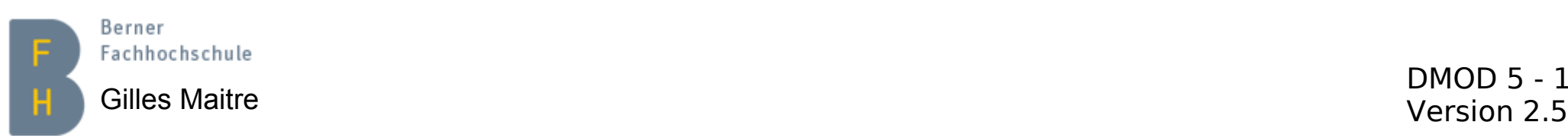

## **Big Picture Datenformate**

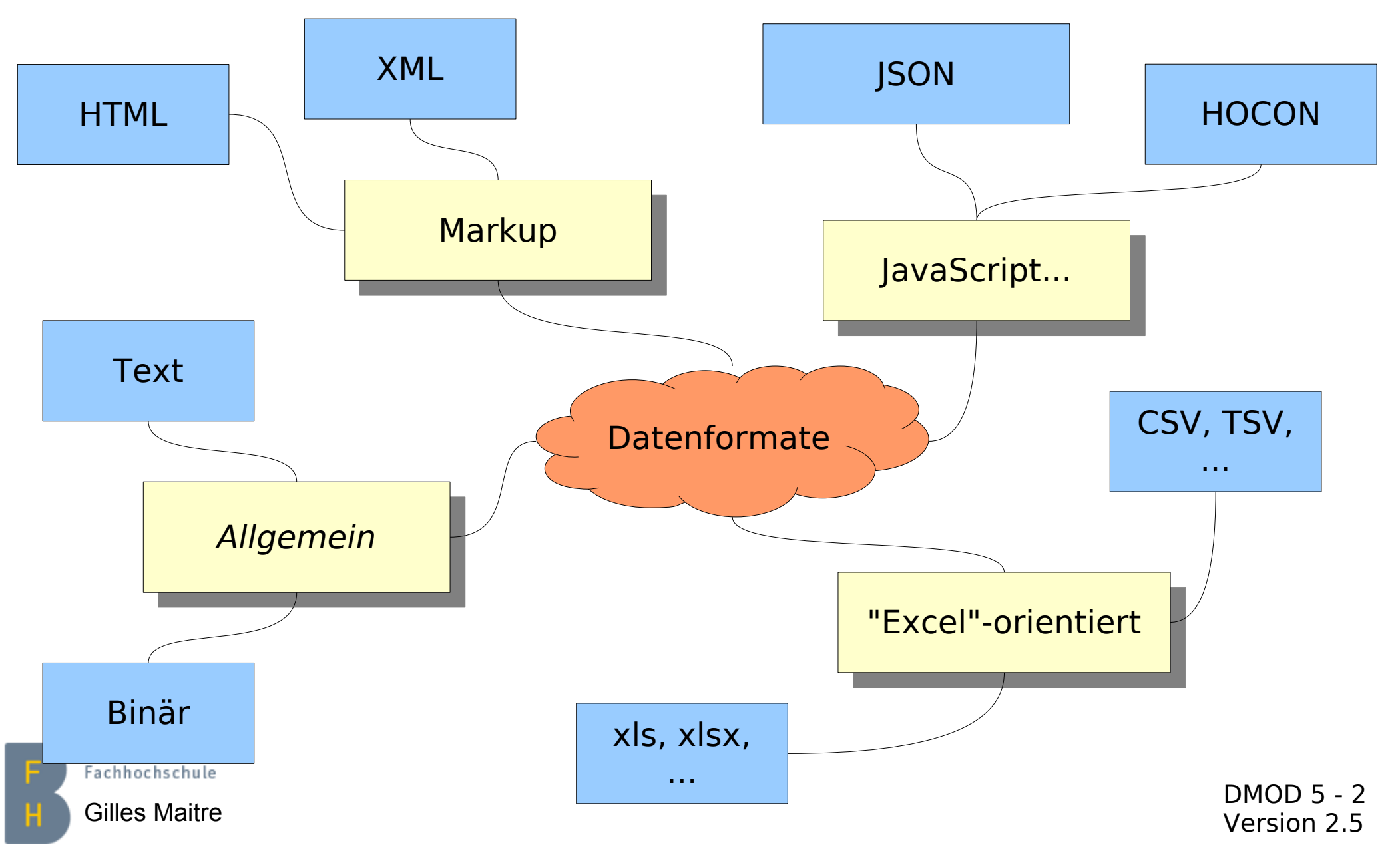

## **CSV Grundlagen**

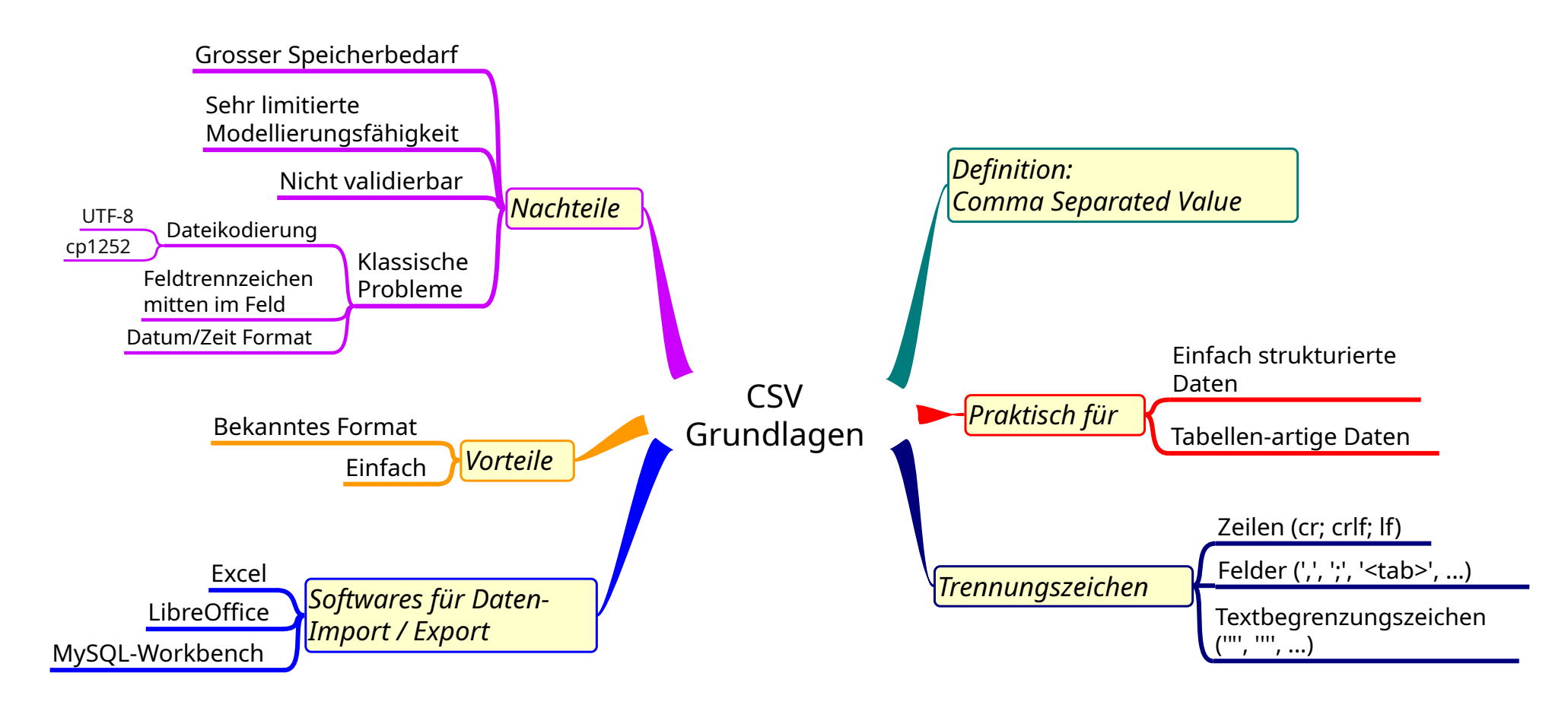

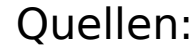

Berner

Fachhochschule

[https://de.wikipedia.org/wiki/CSV\\_\(Dateiformat\)](https://de.wikipedia.org/wiki/CSV_(Dateiformat)) <https://tools.ietf.org/html/rfc4180> Tools:

Gilles Maitre **Contract Music Martias Contract Music Contract Music Contract Music Contract Music Contract On the U**<br>Version 2.5 Windows: Notepad++, Excel, LibreOffice

## **CSV Beispiel Export aus GMCD / CD**

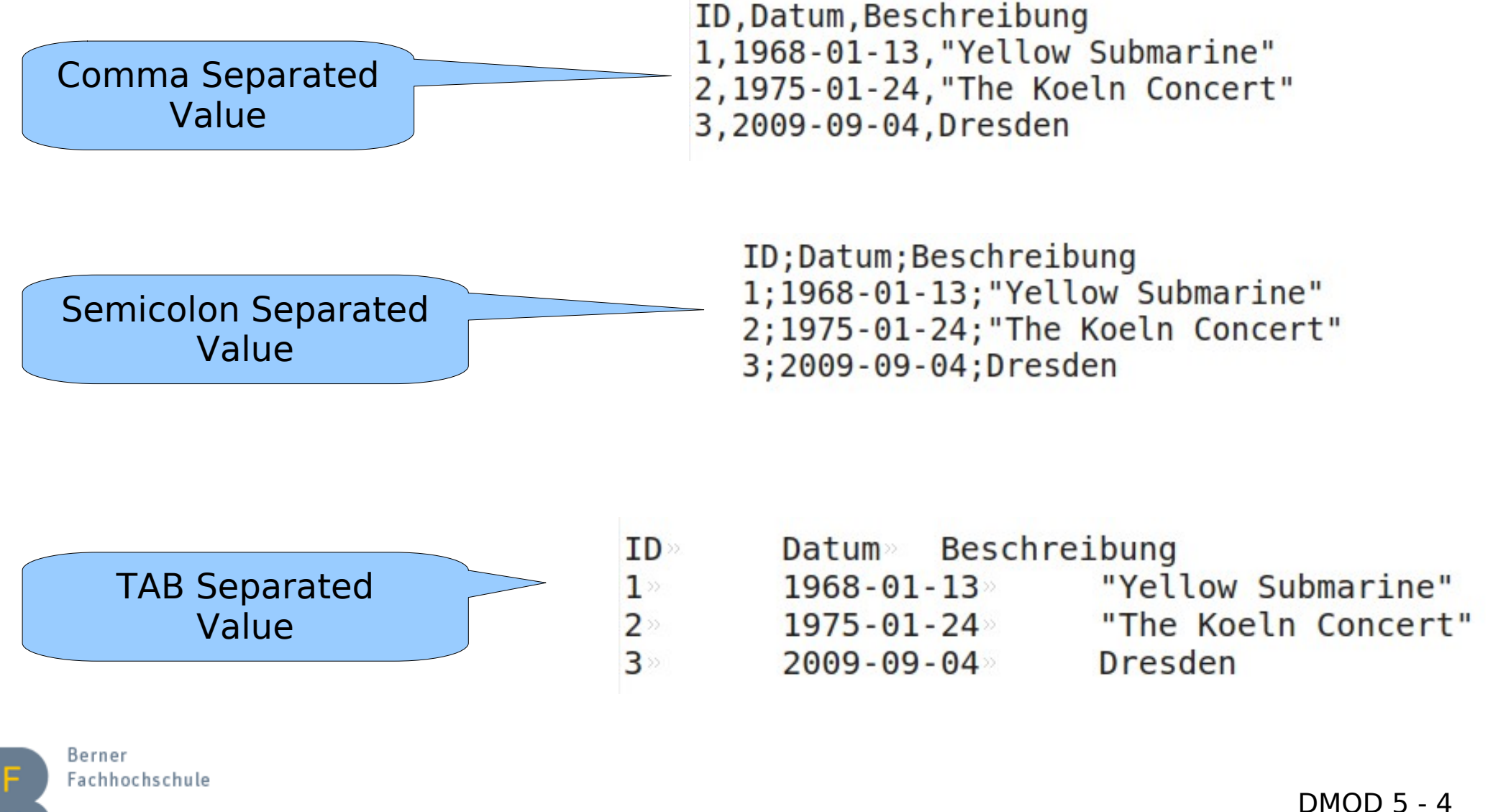

Version 2.5 Gilles Maitre

## **JSON Grundlagen**

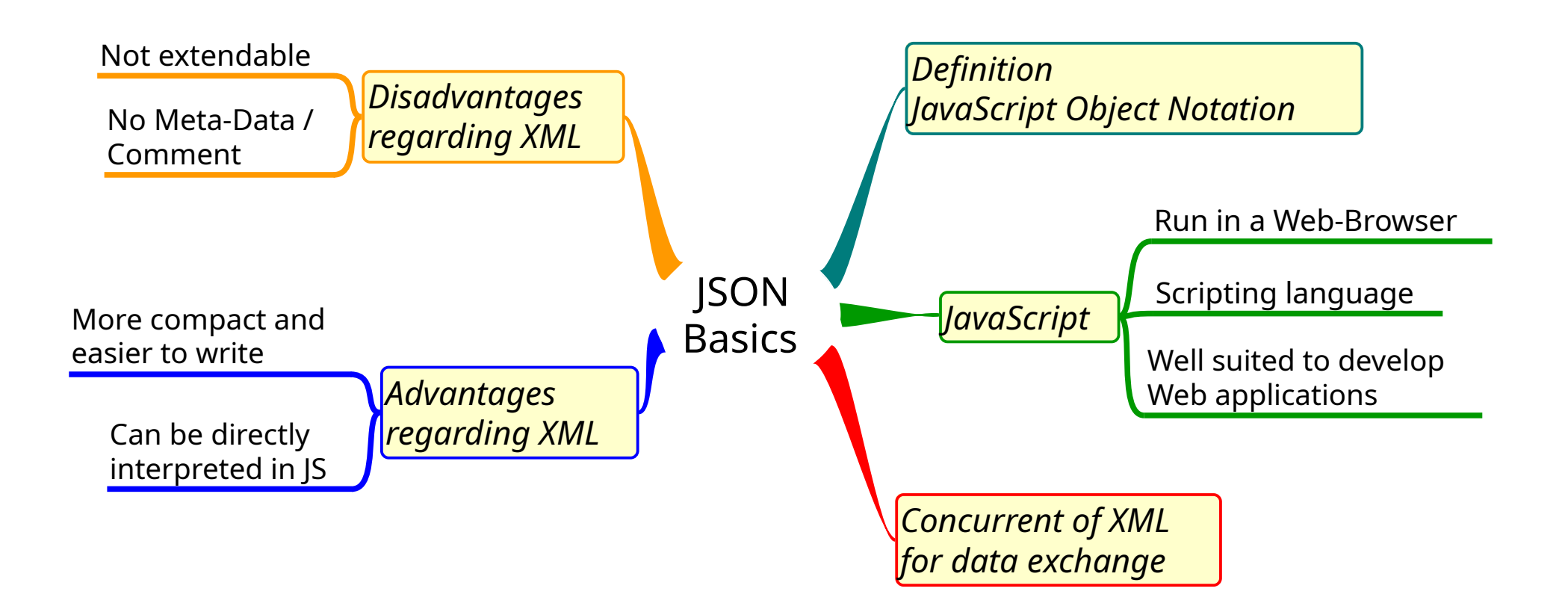

#### Quellen:

Berner Fachhochschule

[https://de.wikipedia.org/wiki/JavaScript\\_Object\\_Notation](https://de.wikipedia.org/wiki/JavaScript_Object_Notation) <https://de.wikipedia.org/wiki/JavaScript> Tools:

Gilles Maitre Mindows: Notepad++; Linux: Kate Maitre Maitre Music of 2.5

## **JSON Beispiel Export aus GMCD / CD**

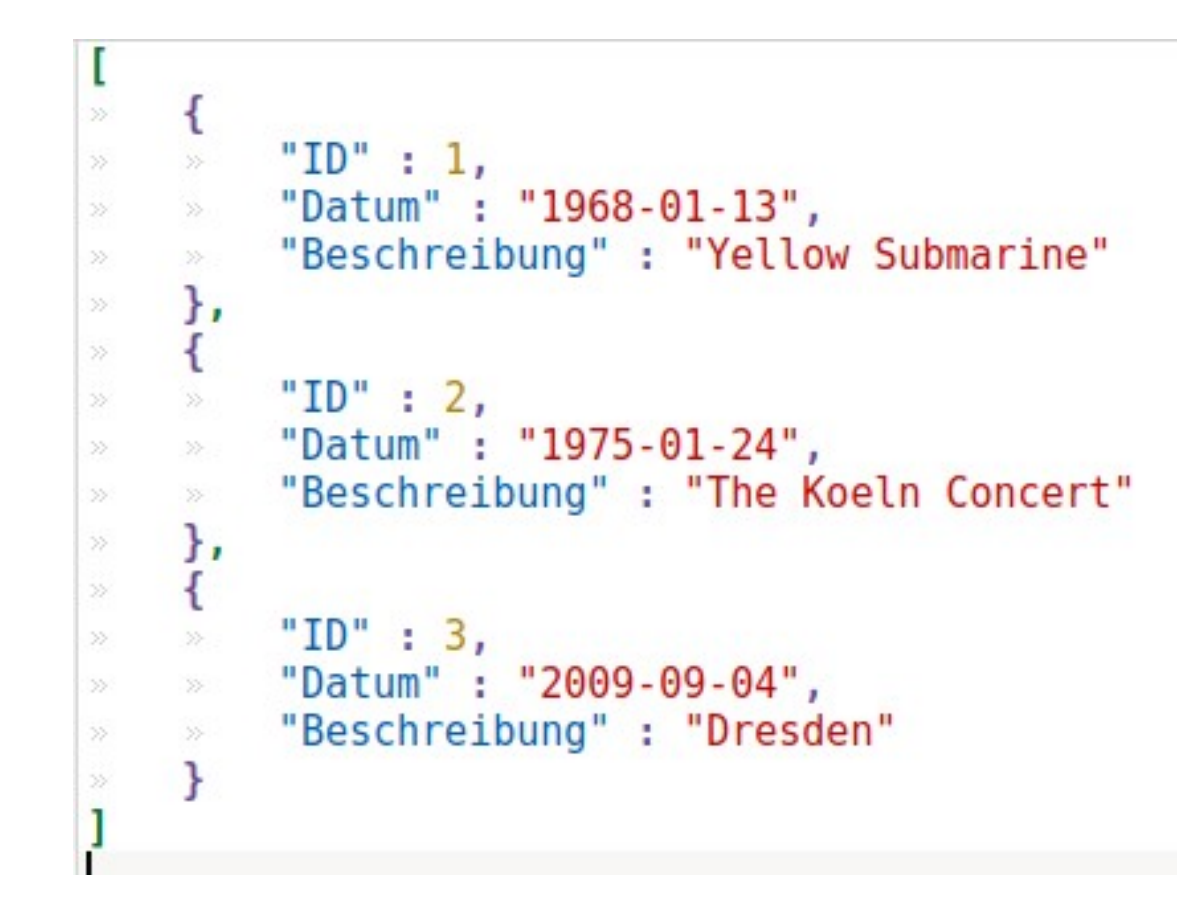

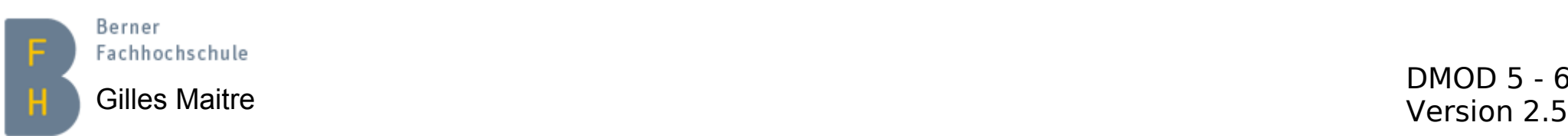

#### **XML Grundlagen**

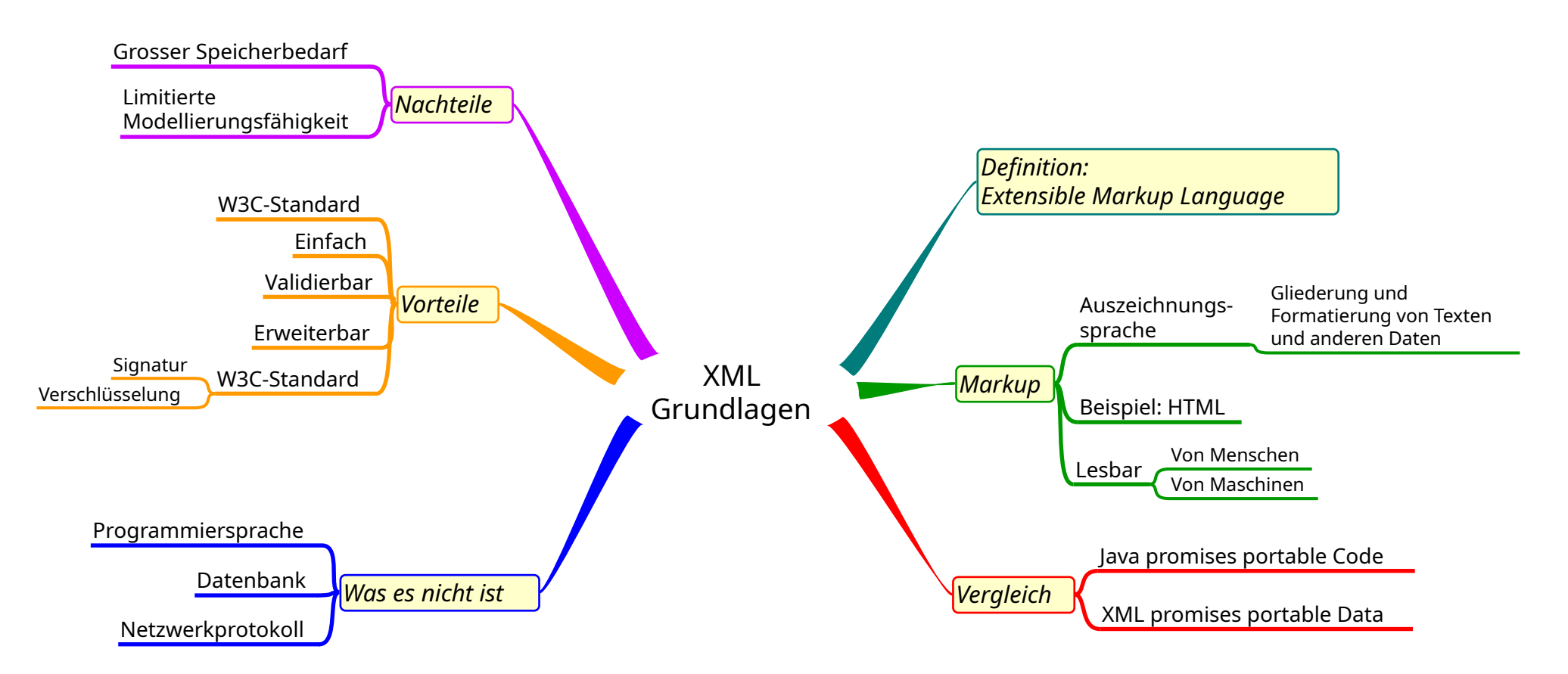

#### Quellen:

[https://de.wikipedia.org/wiki/Extensible\\_Markup\\_Language](https://de.wikipedia.org/wiki/Extensible_Markup_Language) [https://de.wikipedia.org/wiki/World\\_Wide\\_Web\\_Consortium](https://de.wikipedia.org/wiki/World_Wide_Web_Consortium) Berner Tools: Fachhochschule Windows: Notepad++; Linux: Kate Gilles Maitre and the compact of the series of the contract of the contract of the contract of the Contract of the Version 2.5 Version 2.5

### **XML Inhalt eines Dokuments (1)**

#### **<Saeugetier>**

 **<Raubkatze> <Katze/> </Raubkatze> </Saeugetier>**

- ▶ Eine Menge Elemente, delimited by < >
- ▶ Elemente mit </element> beendet oder mit "/>" als Abkürzung
- Aufpassen mit Umläuten: Nur im Text

**<Katze Farbe="schwarz/weiss"> Meine Katze heisst Leo und hat die Tel-Nummer 031 123 45 67 </Katze>**

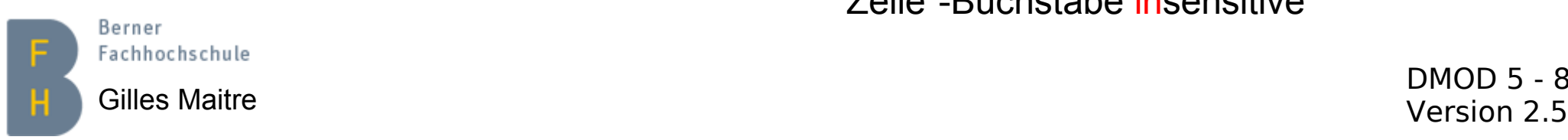

- ▶ Elemente können Attribute enthalten Syntax: *name = "value"*
- Elemente können character data (= Text) enthalten.
- XML-Namen sind "case-sensitive"
- XML ist Leerzeichen und "Ende der Zeile"-Buchstabe insensitive

## **XML Inhalt eines Dokuments (2)**

**<?xml version="1.0"** 

 **encoding="ISO-8859-1"?>**

**<meinWurzelElement>**

 **<einElem**

 $a = "$   $squot$ ; 1  $squot$ ; "/>

- **<!-- a contains \"1\" -->**
- **<![CDATA[ <irgendwas> ]]>**

**</meinWurzelElement>**

- Als Header eine XML-Deklaration muss vorhanden sein.
- ▶ Ein XML-Document muss ein sog. Wurzel-Element haben
- Entity references: &It; > &  $\&$ apos;  $\&$ quot;  $\<$ ,  $>$ ,  $\&$ , ', ")
- ▶ Kommentare, in Form <!-- ... -->, nicht verschachtelt
- ▶ CDATA section, <![CDATA[ ... ]]>, nicht als *XML-Text* interpretiert

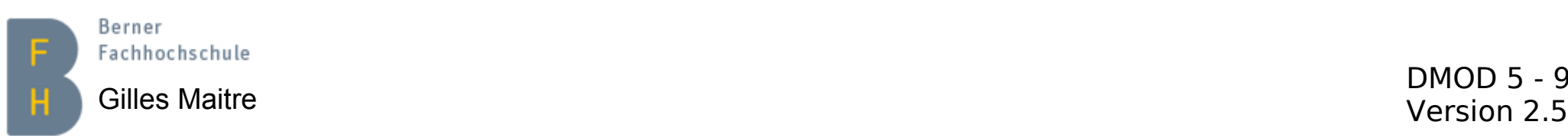

#### **XML XML-Instanz und XML-Schema**

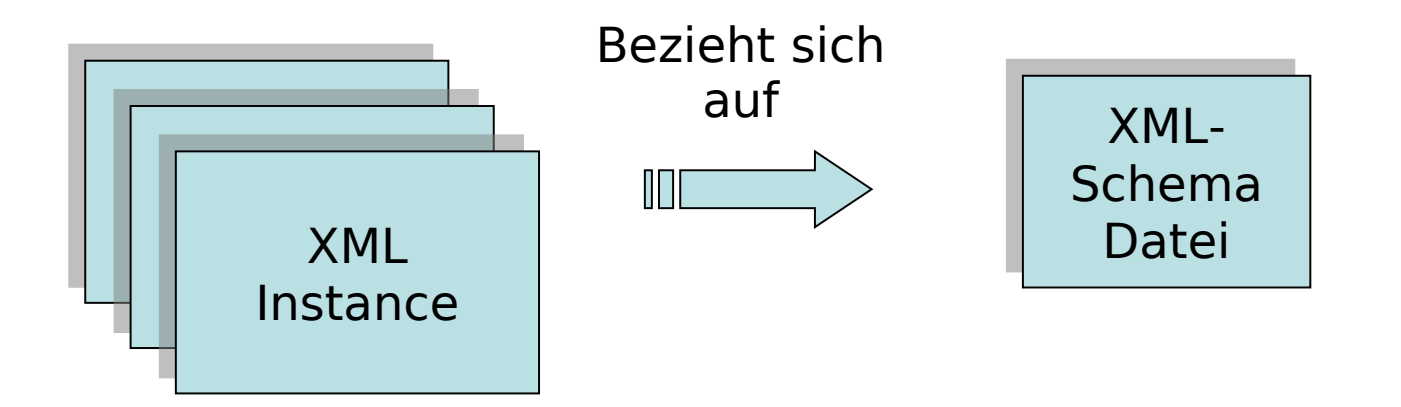

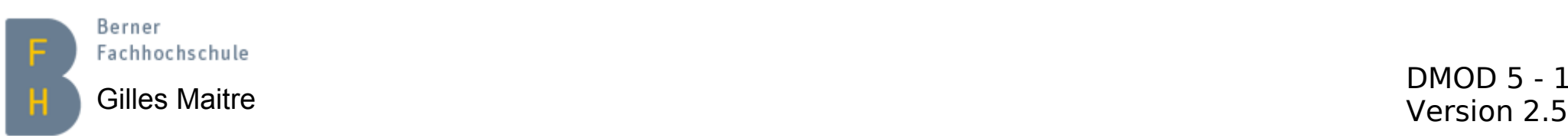

#### **XML XML-Instanz Beispiel**

```
\leq?xml version="1.0" encoding="ISO-8859-1"?>
<Buch Name="XML Grundlagen"
      xmlns:xsi="http://www.w3.org/2001/XMLSchema-instance"
      xsi:noNamespaceSchemaLocation="Buch.xsd">
  <isbn id="031-3384417"/>
  \leVerlag nb="1"/>
  <Kapitel Titel="Erstes Kapitel">
    Dieses Kapitel enhtält nur eine
    kleine Beschreibung.
  \frac{2}{\sqrt{2}}<Kapitel Titel="Letztes Kapitel">
                                               Referenz auf die 
    Ende gut, alles gut ;-)XML-Schema Datei\frac{2}{\sqrt{2}}</Buch>
```
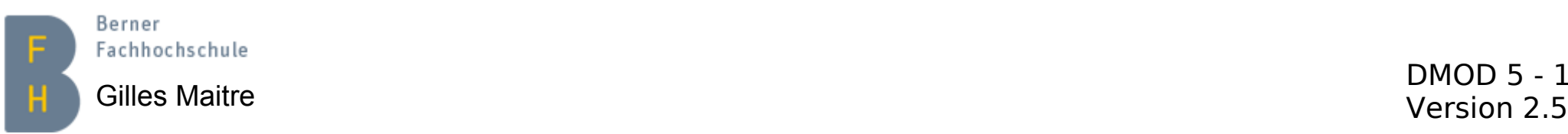

## **XML Dazugehörendes XML-Schema (1)**

```
<?xml version="1.0" encoding="UTF-8"?>
<xs:schema xmlns:xs="http://www.w3.org/2001/XMLSchema">
   <xs:element name="Buch">
     <xs:complexType>
       <xs:sequence>
         <xs:element name="isbn" type="isbnType"/>
         <xs:element name="Verlag" type="VerlagType"/>
         <xs:element name="Kapitel" type="KapitelType" 
                            maxOccurs="unbounded"/>
       </xs:sequence>
       <xs:attribute name="Name" type="xs:string"
                     use="required"/>
     </xs:complexType>
   </xs:element>
```
**…**

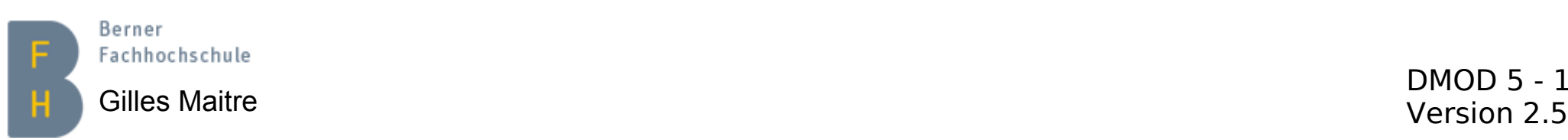

## **XML Dazugehörendes XML-Schema (2)**

```
…
  <xs:complexType name="VerlagType">
     <xs:attribute name="nb" type="xs:byte" use="required"/>
  </xs:complexType>
  <xs:complexType name="isbnType">
     <xs:attribute name="id" type="xs:string" use="required"/>
  </xs:complexType>
   <xs:complexType name="KapitelType" mixed="true">
     <xs:attribute name="Titel" type="xs:string" use="required"/>
  </xs:complexType>
</xs:schema>
```
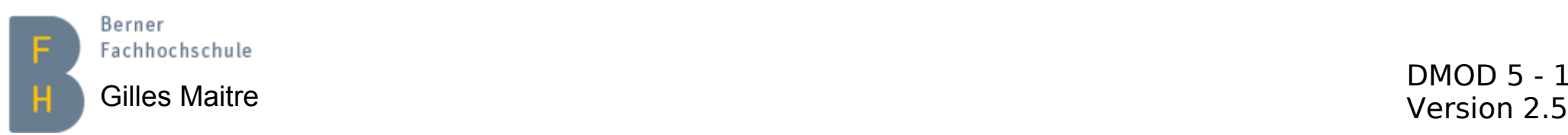

### **XML Unterschied wohl-geformt / validiert**

Ein XML-Dokument **muss** wohl-geformt sein. Es **kann** validiert werden.

#### **Wohl-geformt**

- **Validiert** ✔ Ein Wurzel-Element und nur eins
- ✔ Passende Start-/Endelemente
- ✔ Keine überlappende Elemente
- $\checkmark$  Eindeutige Attribute innerhalb eines Elements
- ✔ Attribute zwischen "…"

#### $\vee$  etc...

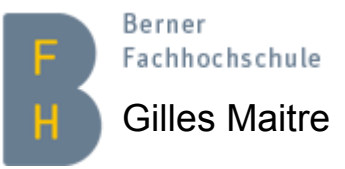

Gilles Maitre and Elite Channel Children Children and Children Children and Children Children Children and Children Children and Children and Children and Children and Children and Children and Children and Children and Ch Einfache Überprüfung mit einem Web-Browser

Wohl-geformt plus:

- ✔ Korrekte Dokumentstruktur (Elemente und Attribute)
- $\vee$  Korrekte Attributtypen
- $\overline{\mathsf{v}}$  XMI-Schema basiert

Überprüfung mit einem XML-Parser oder [online](https://www.freeformatter.com/xml-validator-xsd.html)

DMOD 5 - 14

Reihenfolge unspezifiziert

#### **XML Daten-Export mit MySQL-Workbench**

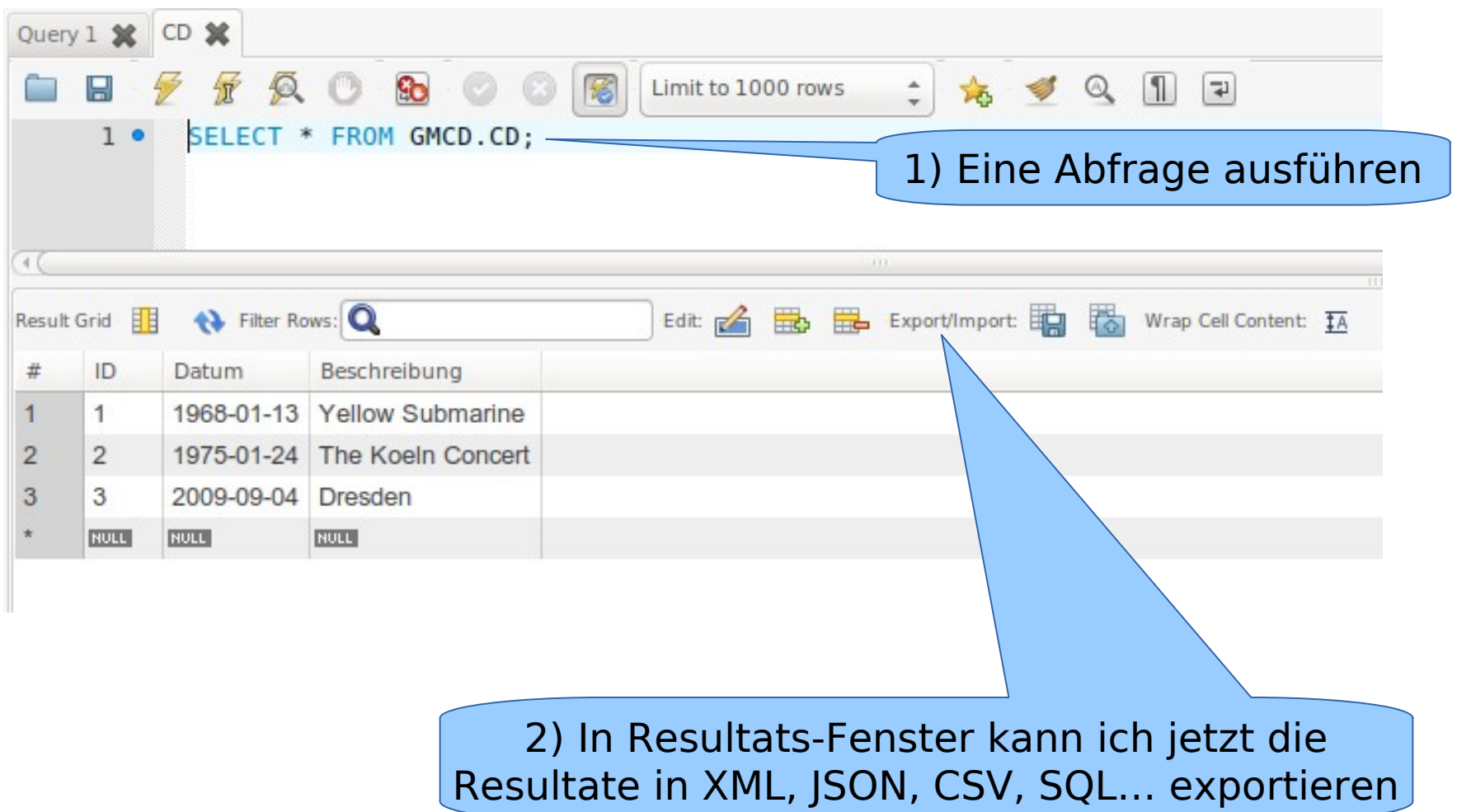

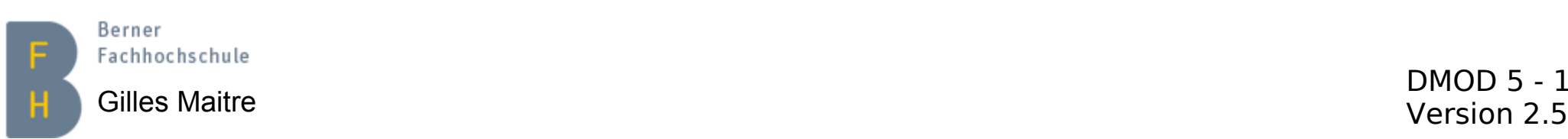

### **XML Beispiel Export aus GMCD / CD**

```
\leq?xml version="1.0"?>
```

```
<resultset statement="SELECT * FROM GMCD.CD LIMIT 0, 1000"
          xmlns:xsi="http://www.w3.org/2001/XMLSchema-instance">
```

```
<row>32.>> <field name="ID">1</field>
\ggs <field name="Datum">1968-01-13</field>
33<sup>1</sup>>>>>><field name="Beschreibung">Yellow Submarine</field>
\gg\langle/row
35 -<row>\gg» » <field name="ID">2</field>
  s <field name="Datum">1975-01-24</field>
22 -s <field name="Beschreibung">The Koeln Concert</field>
\gg\frac{2}{\sqrt{1}}row
\mathcal{D}<row>55.\gg \rightarrow \lefield name="ID">3</field>
>>>>><field name="Datum">2009-09-04</field>
  >>>>><field name="Beschreibung">Dresden</field>
\gg\frac{2}{\sqrt{1}}row
32.
```
</resultset>

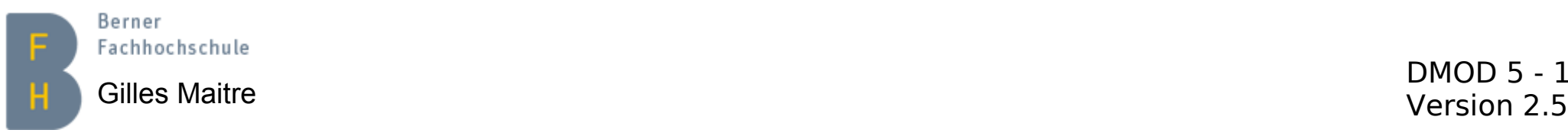

## **Zeichenkodierung Problematik und Umgang damit**

#### **ASCII / ISO-8859-1**

- 1 Bytes fix, 0-127 ASCII, Rest abhängig vom Code Page
- Gleiches System, unterschiedliche Namen
	- Windows-1252
	- Latin-1
- Ideal nur für westeuropäische Länder
- Nicht ideal für arabische und asiatische Länder

#### **UNICODE / UTF-8**

- Variable Länge des Zeichens
- In der Regel UTF-8 im Einsatz  $\cdot$  Frste 128 Zeichen = ASCII
- Ideal für fast alle / alles
- Daten leben länger als Programme =>
	- Konvertierungstools: Notepad++, Kate, LibreOffice, MySQL, iconv

Links: 1[\) What is the difference between UTF-8 and ISO-8859-1?](https://stackoverflow.com/questions/7048745/what-is-the-difference-between-utf-8-and-iso-8859-1) 2) [Minimum Every Developer Must Know About Character Sets](https://www.joelonsoftware.com/2003/10/08/the-absolute-minimum-every-software-developer-absolutely-positively-must-know-about-unicode-and-character-sets-no-excuses/)

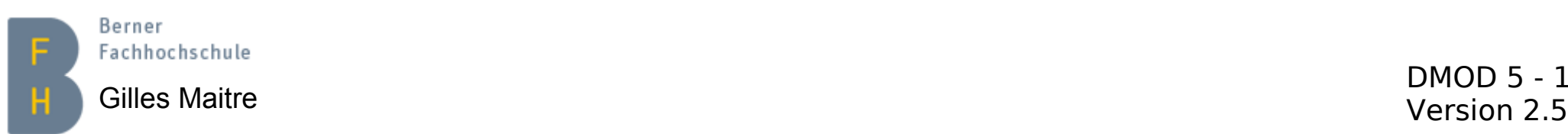

# **Übungen XML, JSON und CSV**

- 1) Exportieren Sie aus der GMCD Datenbank die Tabelle "Stück" als XML-Datei (Format: XML-MySQL). Und schauen Sie das Resultat an, mit Kate oder Notepad++.
- 2) Exportieren Sie aus der GMCD Datenbank die Tabelle "Stück" als CSV-Datei. Und importieren Sie die Datei in Excel / LibreOffice.
- 3) Exportieren Sie aus der GMCD Datenbank die Tabelle "Stück" als JSON-Datei. Und schauen Sie das Resultat an, mit Kate oder Notepad++.

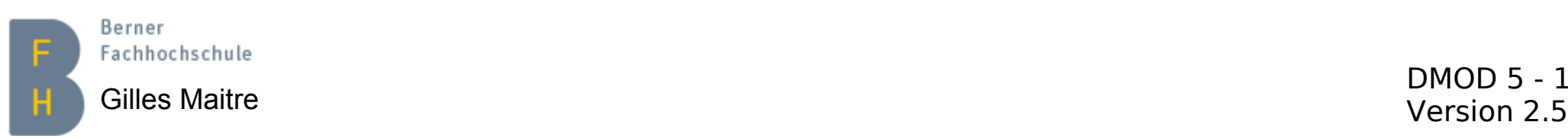